## Alguns cálculos gaussian não terminam corretamente. O que pode ser feito a respeito

20/05/2024 17:50:17

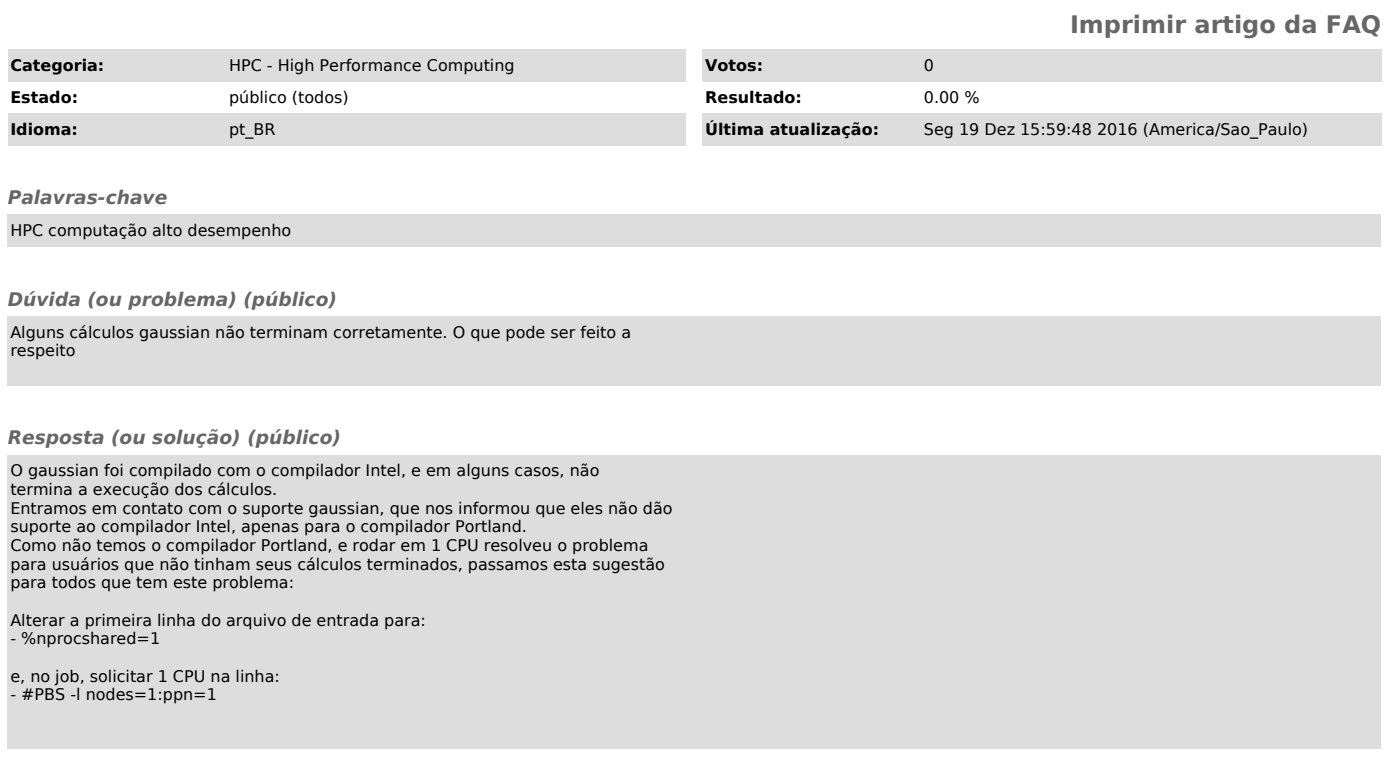